# Livrables

#### **1) Cahier des charges**

Nous souhaitons réaliser une voiture qui évite des obstacles. Nous avons pour cela découpé le travail en trois grands axes :

- 1. Comprendre le fonctionnement des capteurs de distance qui fourniront les informations utiles au moteur et servomoteur.
- 2. Comprendre le fonctionnement du servomoteur et du moteur à courant continu (MCC) puis asservir ces derniers pour qu'ils interprètent de manière satisfaisante les données fournis par les capteurs de distance afin de respectivement changer la direction des roues et modifier la vitesse de l'appareil selon la position de l'obstacle.
- 3. Augmenter la plage de détection des obstacles à l'aide d'un lidar qui remplacera les trois capteurs placés initialement à l'avant du véhicule.

S'il nous reste du temps, nous essaierons de sauvegarder les données issues du LIDAR pour composer une carte des obstacles présents dans l'environnement dans lequel la voiture progresse. Elle sera sous forme d'une image.

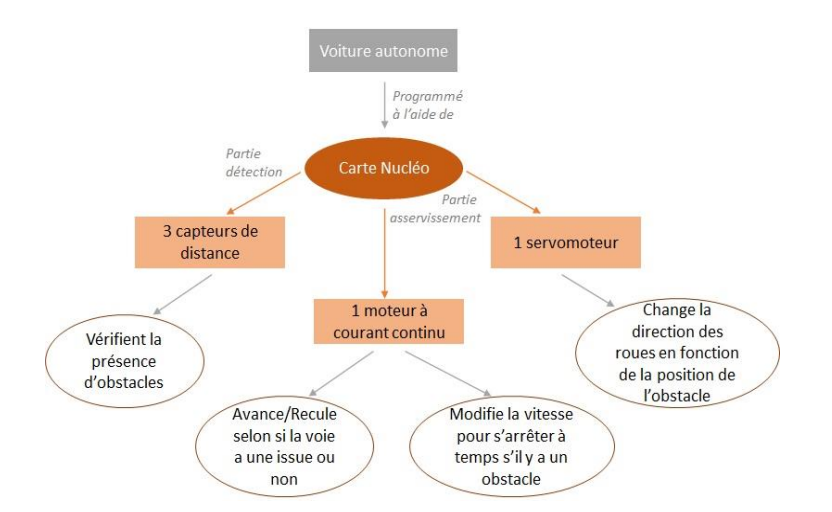

## **2) Schéma fonctionnel**

#### **3) Planning**

- Mardi 9 février : Régler les problèmes d'affichage de la position d'obstacle pour pouvoir tester le véhicule au sol.
- Mardi 23 février : Comprendre le fonctionnement et programmer le module LIDAR. Intégrer le module LIDAR dans le programme complet en remplacement des capteurs précédents.
- Mercredi 31 mars : Corriger les éventuels problèmes. Faire le point sur l'avancée du projet et réaliser une bibliographie succincte de notre travail et de nos programmes. Phase I de la cartographie de l'espace qui consiste en la définition d'un fichier de sauvegarde pré-paramétré pour une salle choisie et la cartographie des obstacles (ponctuels, extrêmes).
- Mercredi 7 avril : Complétion de la phase I + début de la Phase II qui portera sur le fonctionnement autonome, c'est-à-dire la définition automatique des paramètres du fichier de sauvegarde.
- Mercredi 12 mai : Complétion de la Phase II, résolution des derniers problèmes et reprise de la bibliographie du programme et du fonctionnement de la machine.
- Mardi 25 mai : Présentation du projet

### **4) Tutoriel regardé par l'intégralité des membres de l'équipe**

Faire varier la vitesse d'un moteur à courant continu Cours de C